https://www.100test.com/kao\_ti2020/258/2021\_2022\_WindowsVis  $\_c100\_258989.$ htm  $\_vista$  $31$ the 1 1 and vistal and the vistal control of  $\sim$  7 and  $\sim$  7 and  $\sim$  7 and  $\sim$  7 and  $\sim$  7 and  $\sim$  7 and  $\sim$  7 and  $\sim$  7 and  $\sim$  7 and  $\sim$  7 and  $\sim$  7 and  $\sim$  7 and  $\sim$  7 and  $\sim$  7 and  $\sim$  7 and  $\sim$  7 and  $\zeta$ ) and  $3$  $(\begin{array}{cc} \sim & C \end{array})$  $\sim$  $\sim$  2. The contract of the contract of the contract of the contract of the contract of the contract of the contract of the contract of the contract of the contract of the contract of the contract of the contract of the c " proxycfg d"  $($  and  $)$  2.  $"$ net stop wuauserv" %systemroot%(
recomment in the control of the control of the control of the control of the control of the control of the control of the control of the control of the control of the control of the control of the control of Softwaredistrbution SDOLD net start wuauserv"

notepad C: egister.bat . The . 4. register.bat
regsvr32 /s urlmon.dll regsvr32 /s Shdocvw.dll regsvr32 /s Msjava.dll regsvr32 /s Actxprxy.dll regsvr32 /s Oleaut32.dll regsvr32 /s Mshtml.dll regsvr32 /s Browseui.dll regsvr32 /s Shell32.dll regsvr32 /s jscript.dll regsvr32 /s msxml.dll regsvr32 /s msxml2.dll regsvr32 /s msxml3.dll regsvr32 /s wuapi.dll regsvr32 /s wuaueng.dll regsvr32 /s wuaueng1.dll regsvr32

 $\mathbf 3$ 

/s wuauserv.dll regsvr32 /s wucltui.dll regsvr32 /s wups.dll regsvr32 /s wuweb.dll regsvr32 /s iuengine.dll regsvr32 /s softpub.dll regsvr32 /s initpki.dll regsvr32 /s mssip32.dll ttrib -h -s -r %windir%system32catroot2 attrib -h -s -r %windir%system32catroot2\*.\*5.

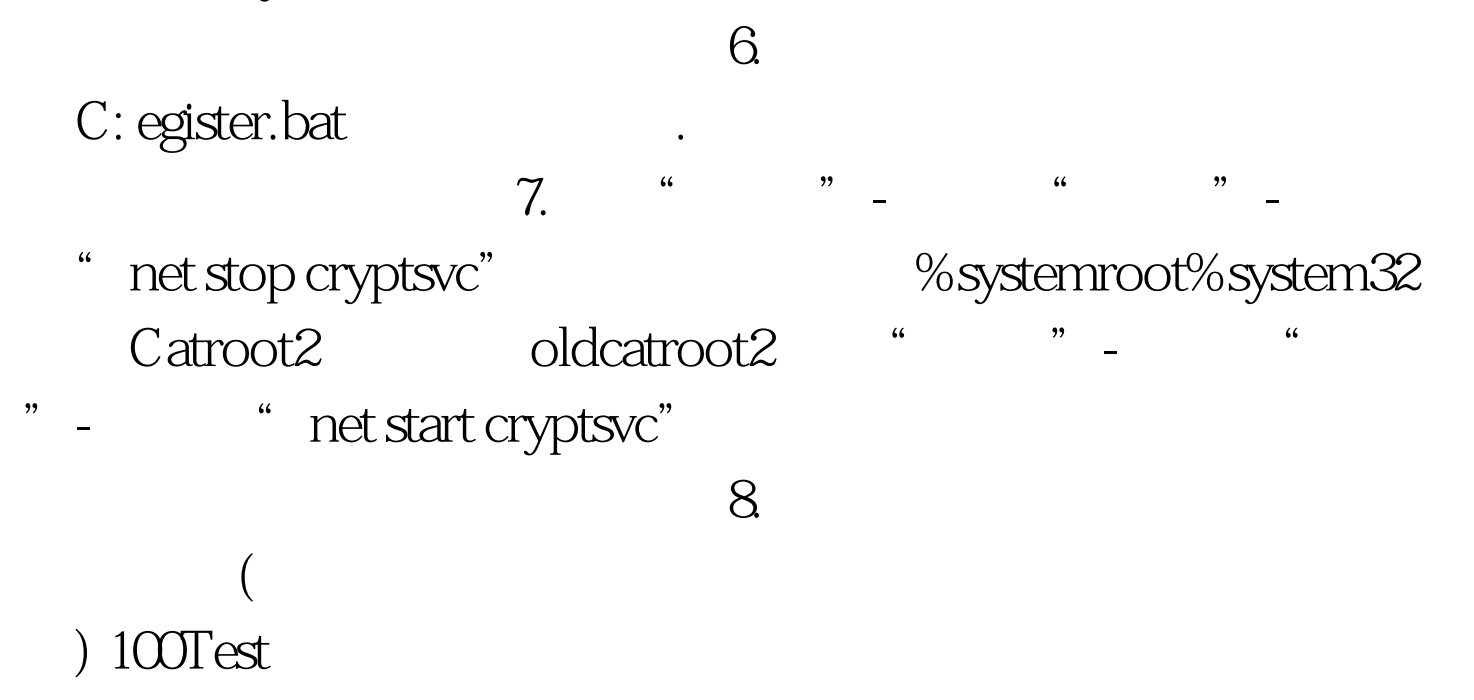

www.100test.com